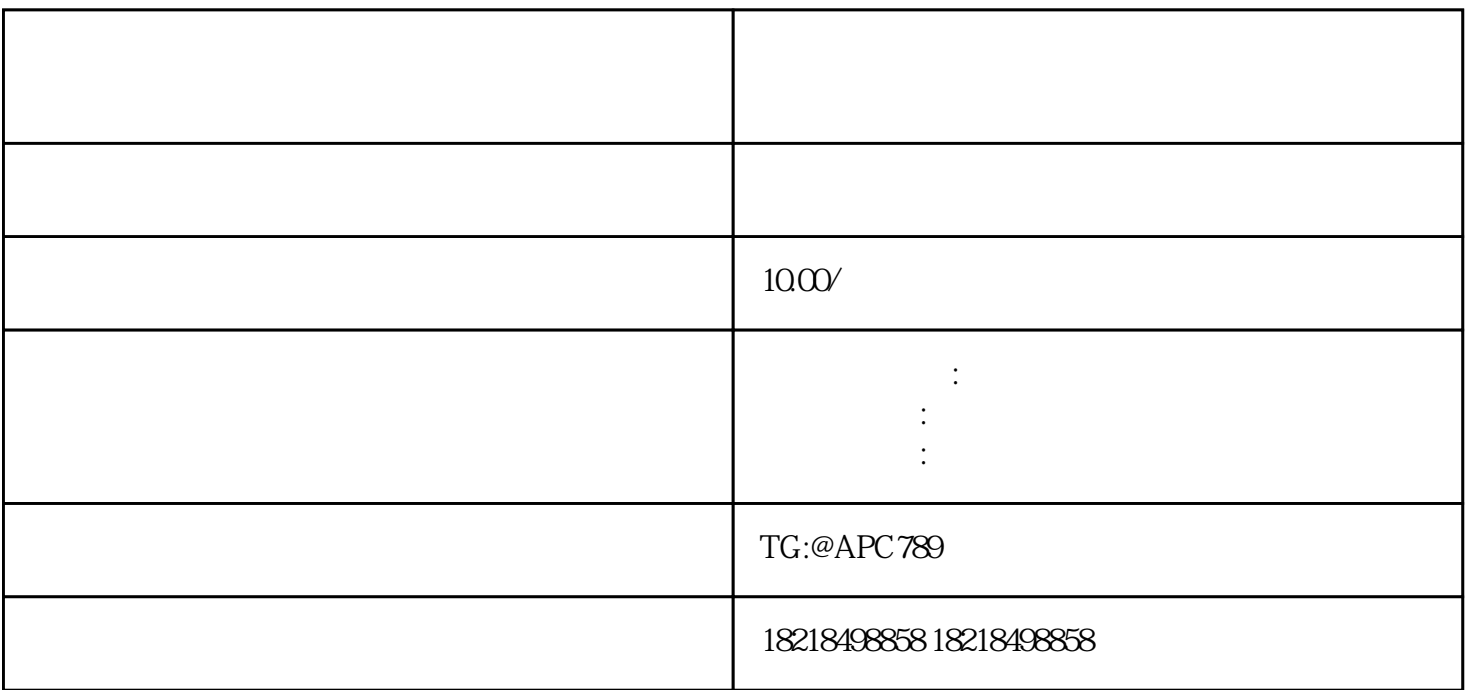

 $\mu$ 

 $\sim$ 

 $\overline{1}$ 

 $\overline{c}$ 

 $\overline{3}$ 

 $4\overline{a}$ 

 $1$ 户,广告主需要向代理商提供推广产品与推广域名;代理商会根据客户提供的材料确定开户所需资质;客

 $\overline{2}$  $\mathbb{R}^n$ 

 $\frac{1}{\sqrt{2}}$